**Verfasser: Hartmut Hug,** Dipl.-Hdl. **Sabine Knauer Martina Lennartz,** Dipl.-Math. oec. **Dr. Hermann Speth,** Dipl.-Hdl. **Aloys Waltermann,** Dipl.-Kfm. Dipl.-Hdl.

Fast alle in diesem Buch erwähnten Hard- und Softwarebezeichnungen sind eingetragene Warenzeichen.

Das Werk und seine Teile sind urheberrechtlich geschützt. Jede Nutzung in anderen als den gesetzlich zugelassenen Fällen bedarf der vorherigen schriftlichen Einwilligung des Verlages. Hinweis zu § 60 a UrhG: Weder das Werk noch seine Teile dürfen ohne eine solche Einwilligung eingescannt und in ein Netzwerk eingestellt werden. Dies gilt auch für Intranets von Schulen und sonstigen Bildungseinrichtungen.

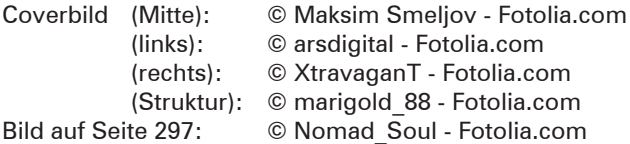

\* \* \*

3. Auflage 2019 © 2015 by MERKUR VERLAG RINTELN Gesamtherstellung: MERKUR VERLAG RINTELN Hutkap GmbH & Co. KG, 31735 Rinteln E-Mail: info@merkur-verlag.de lehrer-service@merkur-verlag.de Internet: www.merkur-verlag.de ISBN 978-3-8120-**0673-6**

## **Vorwort**

Das **Lernbuch "Büromanagement 3"** ist der dritte Teil einer dreibändigen Buchreihe für den Ausbildungsberuf **"Kaufmann/Kauffrau für Büromanagement".** Das Lernbuch konzentriert sich auf die Lernfelder des dritten Ausbildungsjahres:

- **LF 9:** Liquidität sichern und Finanzierung vorbereiten
- **LF 10:** Wertschöpfungsprozesse erfolgsorientiert steuern
- **LF 11:** Geschäftsprozesse darstellen und optimieren
- **LF 12:** Veranstaltungen und Geschäftsreisen organisieren
- **LF 13:** Ein Projekt planen und durchführen

Die Lernfelder 1 bis 4 (1. Ausbildungsjahr) werden durch das **Merkurbuch 0671,** die Lernfelder 5 bis 8 (2. Ausbildungsjahr) durch das **Merkurbuch 0672** abgedeckt.

Für die Arbeit mit dem Buch möchten wir auf Folgendes hinweisen:

- Im Vordergrund steht das Ziel, die Auszubildenden zu befähigen, auf der Grundlage fachlichen Wissens und Könnens Aufgaben und Probleme **zielorientiert, sachgerecht, methodengeleitet** und **selbstständig** zu lösen und das Ergebnis zu beurteilen.
- Das Buch eignet sich ideal als **Informationspool** für die Erarbeitung von Lernsituationen, zur systematischen Wiederholung und zur eigenverantwortlichen Nachbearbeitung.
- Durch das **integrierte Kompetenztraining** werden neben der Fachkompetenz auch die Selbst- und die Sozialkompetenzen eingeübt.
- Der Einsatz von Programmen zur **Textverarbeitung** und zur **Tabellenkalkulation** sowie der Erwerb von **Fremdsprachenkompetenz** ist integraler Bestandteil der Lernfelder. Im Buch wird diese Integration im Rahmen des Kompetenztrainings berücksichtigt, gekennzeichnet durch die folgenden Symbole:

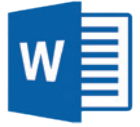

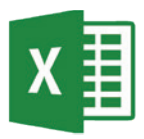

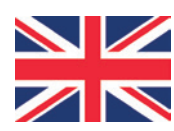

■ Zur systematischen Erarbeitung der Grundlagen von WORD, EXCEL und Englisch stehen weitere lernfeldorientierte Lernbücher bereit:

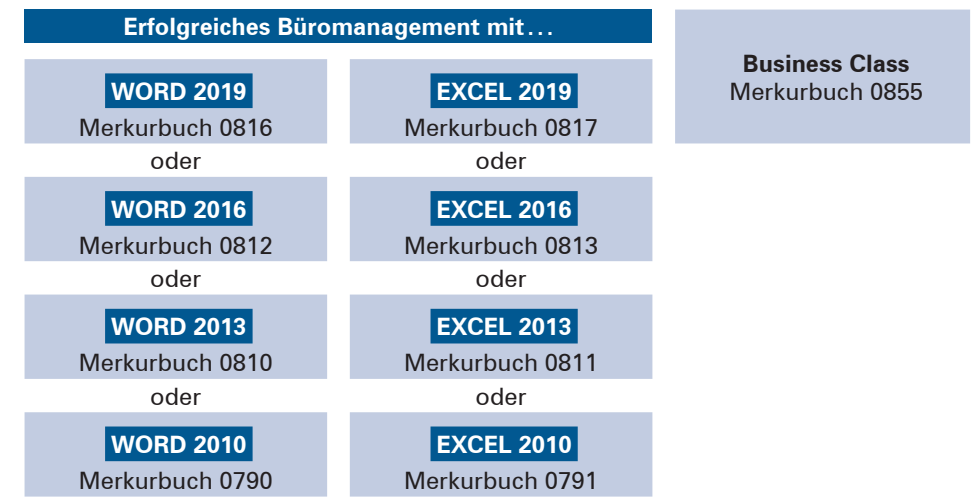

Jedes dieser Lernbücher umfasst die EDV- bzw. fremdsprachenbezogenen Kompetenzen **für alle drei Ausbildungsjahre.**

■ Zentrales Ziel von Berufsschule ist es, die Entwicklung umfassender Handlungskom**petenz** zu fördern. Das vorliegende Lernbuch wird deshalb durch das **Arbeitsheft "Lernsituationen Büromanagement 3" (Merkurbuch 1673)** ergänzt. Lernbuch und Arbeitsheft sind aufeinander abgestimmt. Es ist daher ideal, wenn Lernbuch und Arbeitsheft gemeinsam im Unterricht eingesetzt werden.

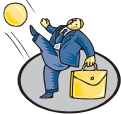

■ Durch die Verzahnung der Unterrichtsmaterialien werden der Erwerb themenübergreifender Kompetenzen und die Ausarbeitung der didaktischen Jahresplanung einerseits vereinfacht; durch die **relative Selbstständigkeit** der einzelnen Materialien wird andererseits der pädagogische und schulorganisatorische Freiraum gewährleistet, der für die erfolgreiche Umsetzung des neuen Rahmenlehrplans unseres Erachtens notwendig ist.

Wir wünschen Ihnen einen guten Lehr- und Lernerfolg!

Die Verfasser

### **Vorwort zur 3. Auflage**

Für die Neuauflage wurden sämtliche IHK-Abschlussprüfungen der vergangenen vier Jahre gesichtet. Die inhaltliche Gewichtung in den Prüfungen schlägt sich jetzt noch konsequenter in dem Kompetenztraining des Schulbuches nieder. Zudem wurden die neuen Vorgaben, die der überarbeitete AkA/IHK-Prüfungskatalog mit sich bringt (z.B. weitere Kennzahlen), berücksichtigt.

Neben der Prüfungsrelevanz galt im Rahmen der Überarbeitung ein großes Augenmerk rechtlicher Aktualisierungen (z.B. Datenschutz).

Wir wünschen Ihnen einen guten Lehr- und Lernerfolg!

Die Verfasser

# **Inhaltsverzeichnis**

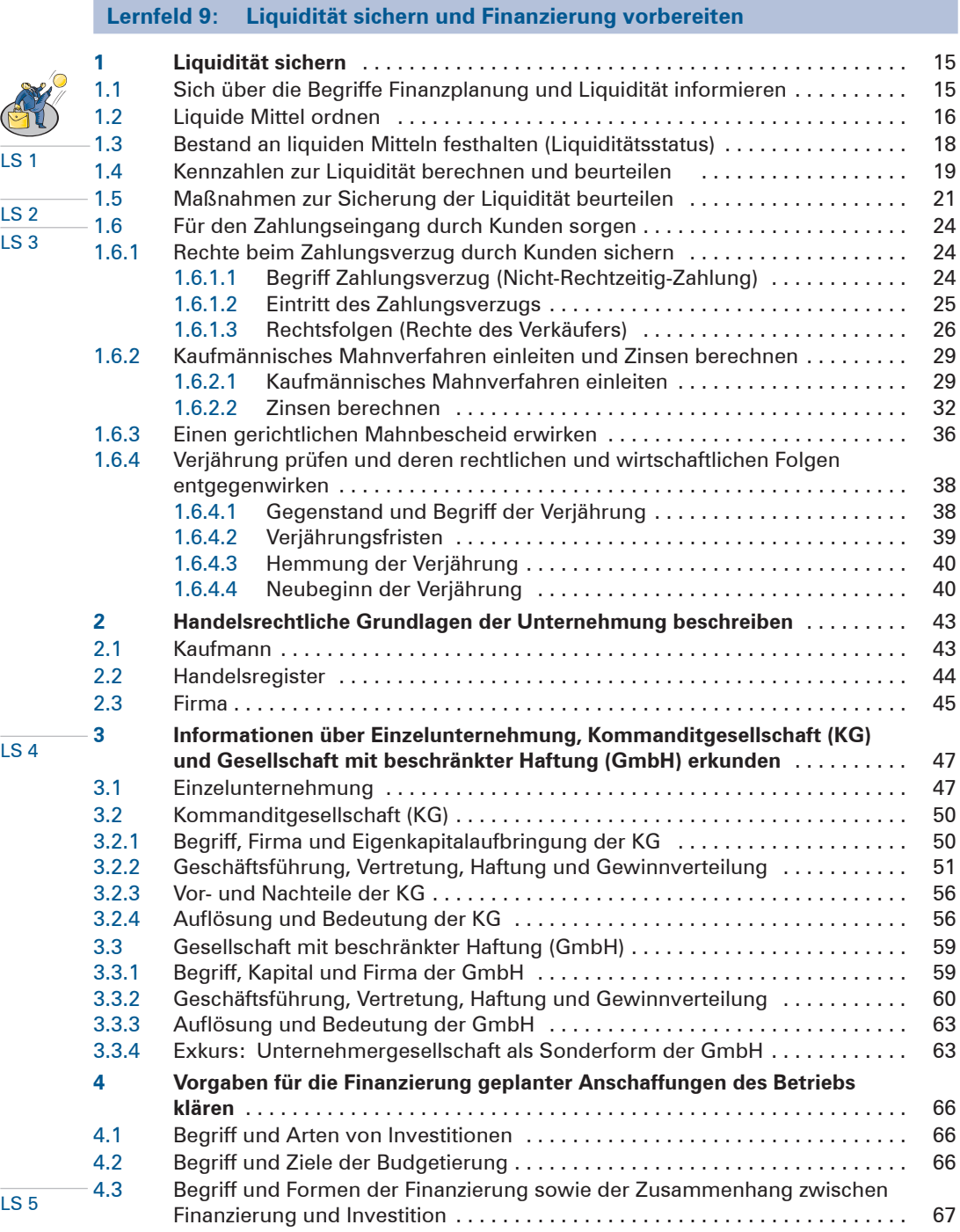

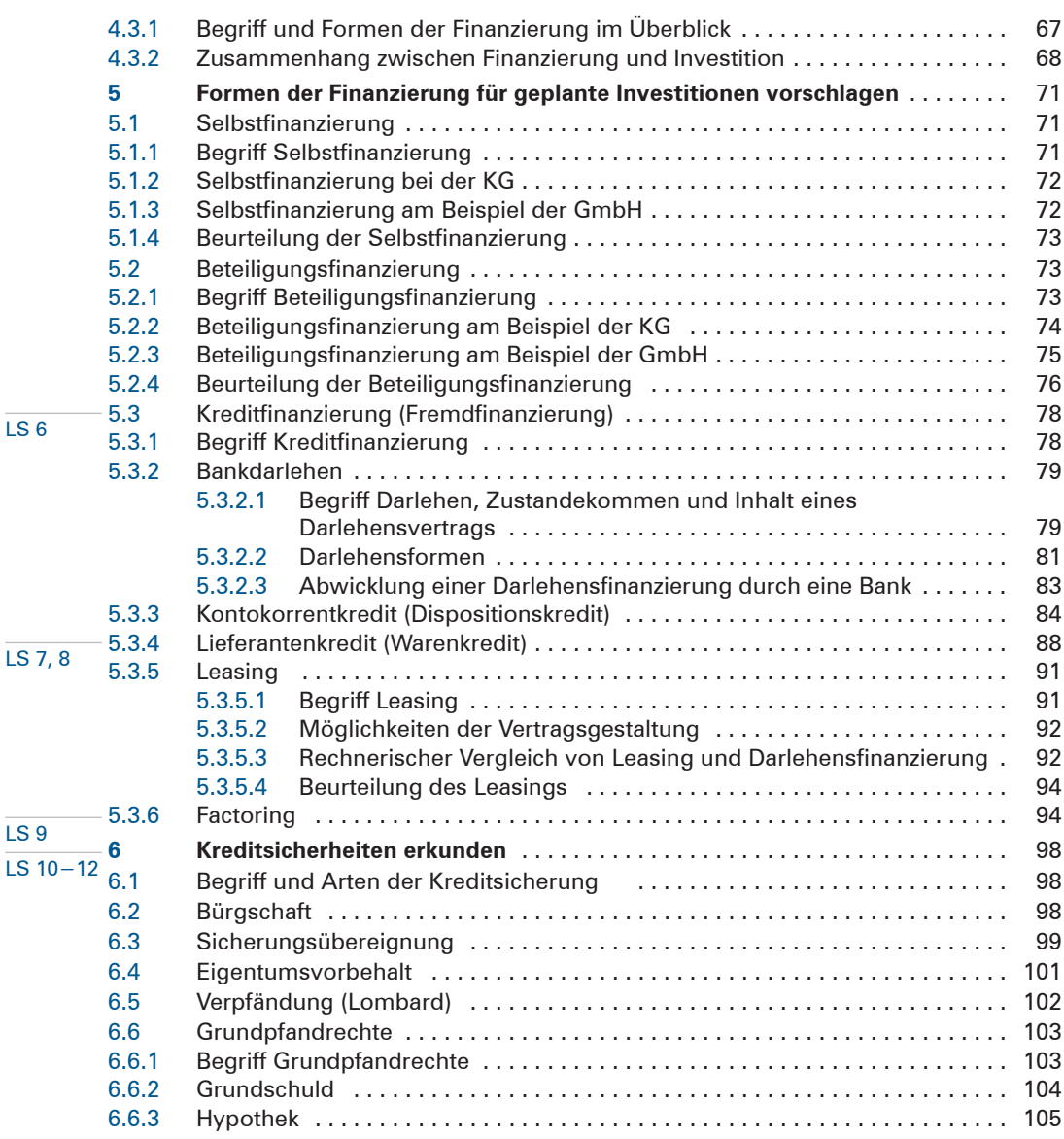

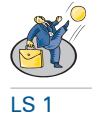

# **Lernfeld 10: Wertschöpfungsprozesse erfolgsorientiert steuern**

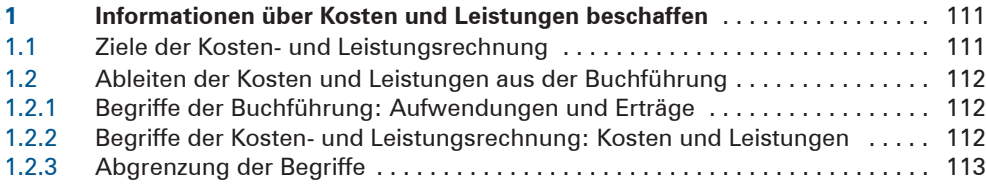

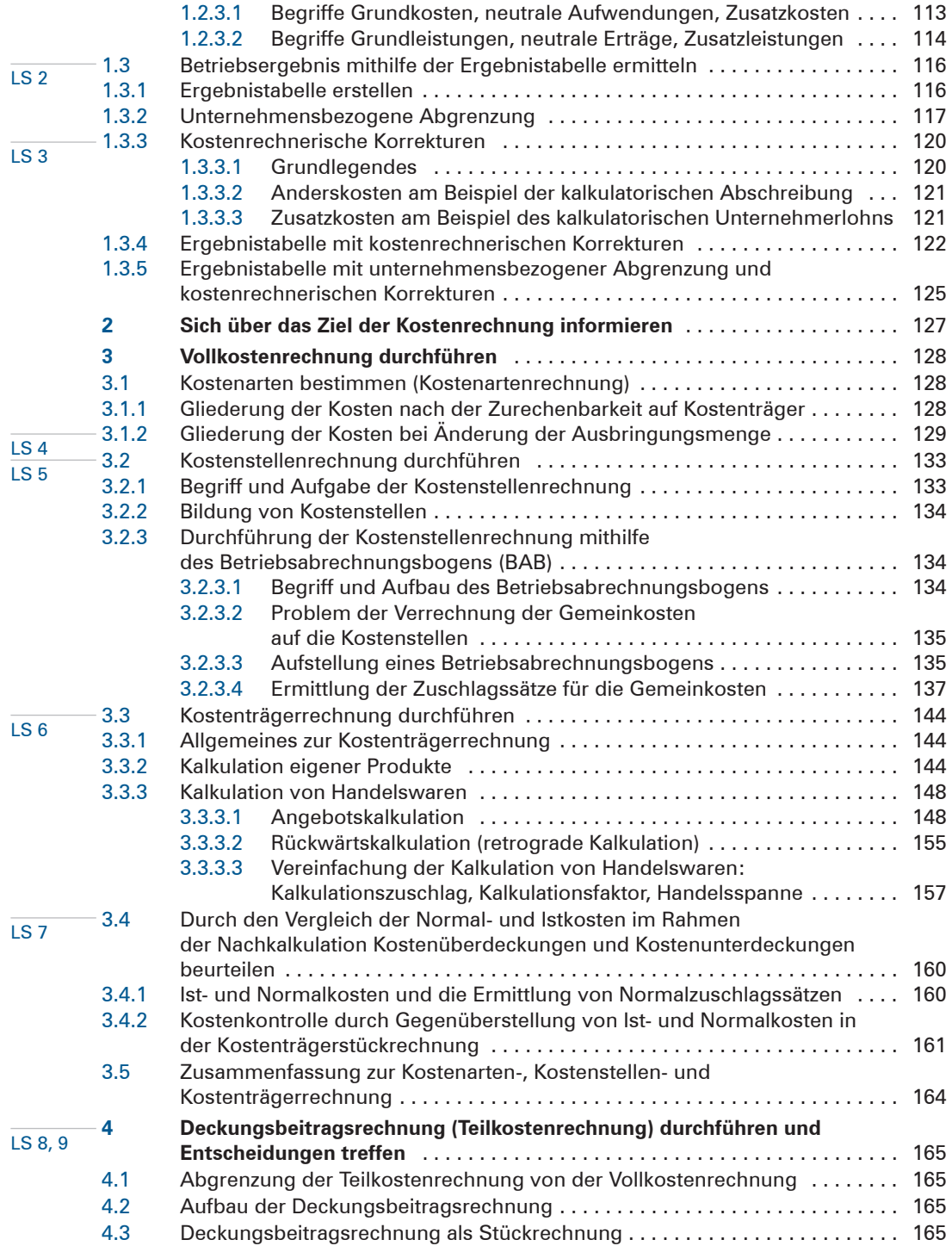

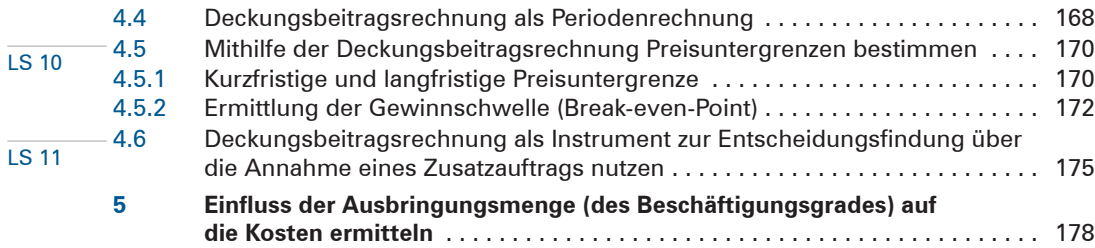

#### **Lernfeld 11: Geschäftsprozesse darstellen und optimieren**

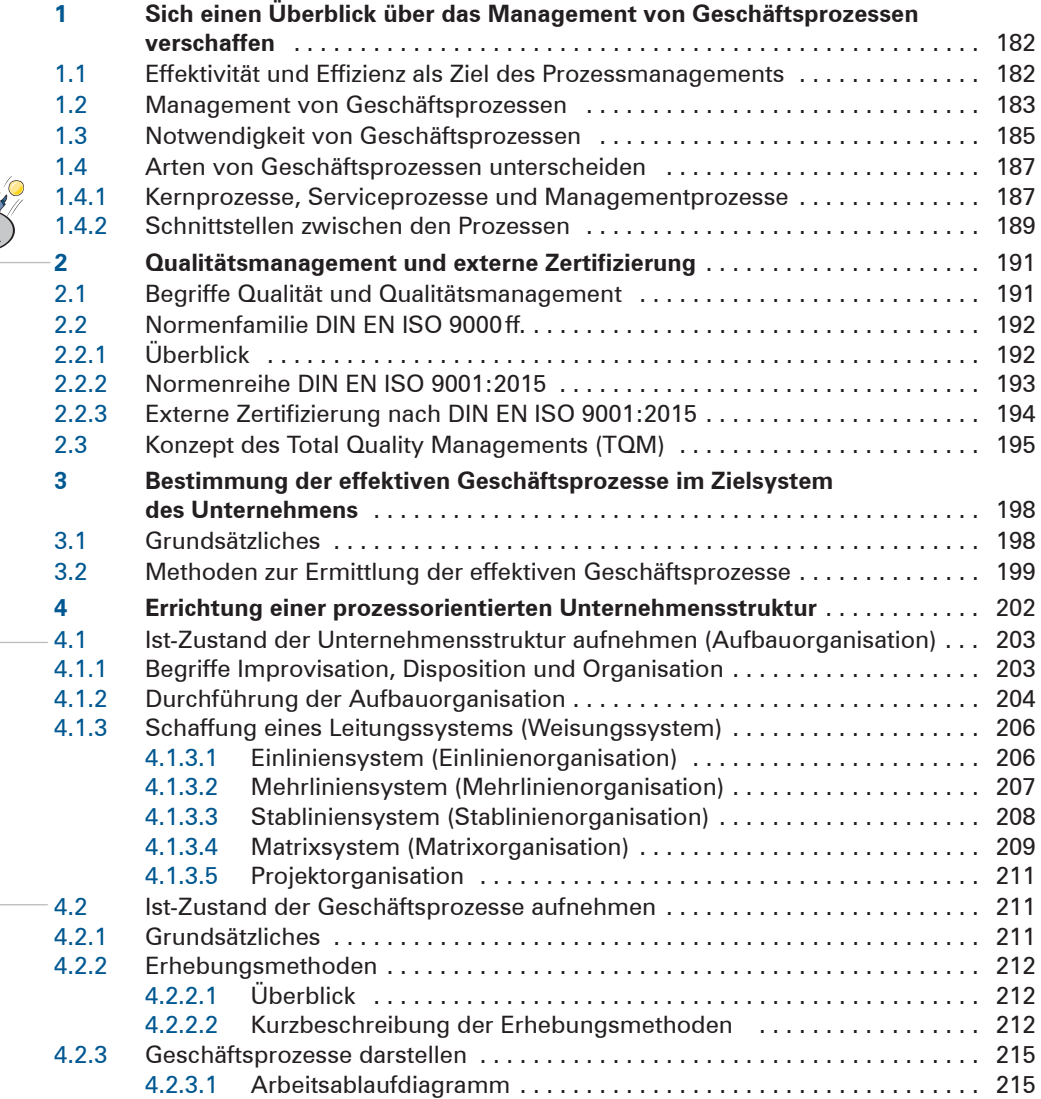

10

LS<sub>1</sub>

LS 2

LS 3

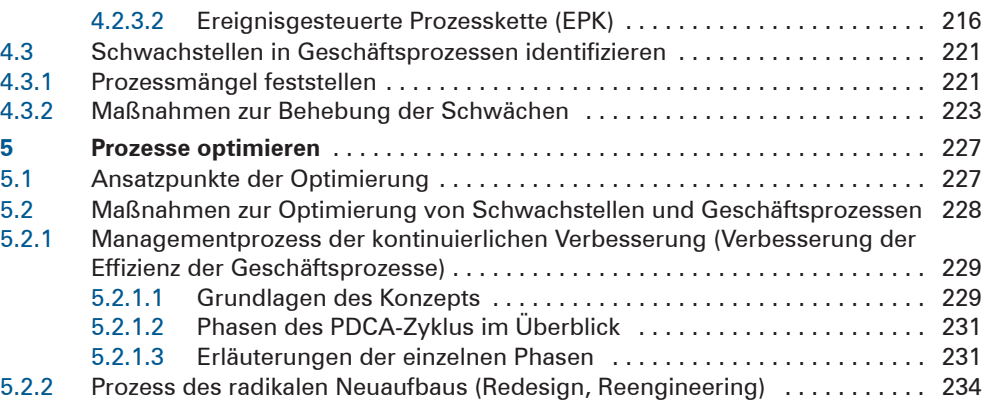

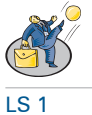

LS 2

# **Lernfeld 12: Veranstaltungen und Geschäftsreisen organisieren**

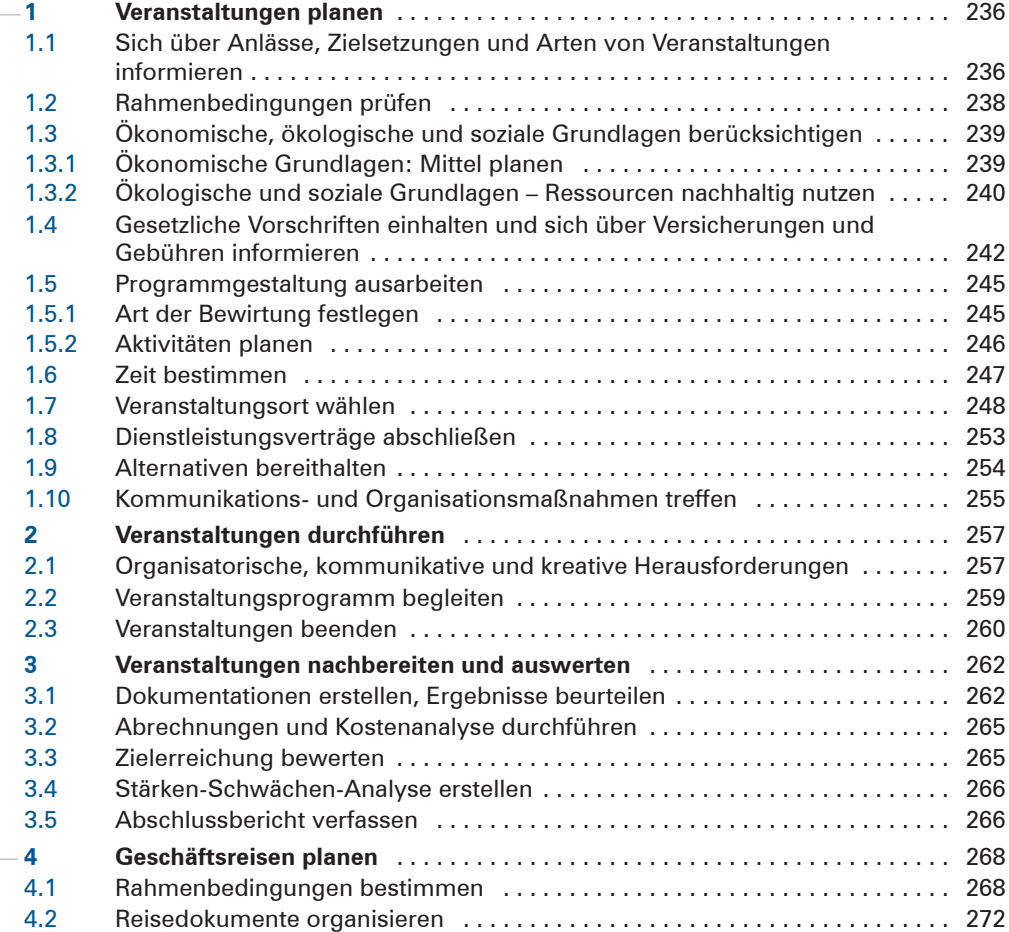

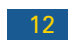

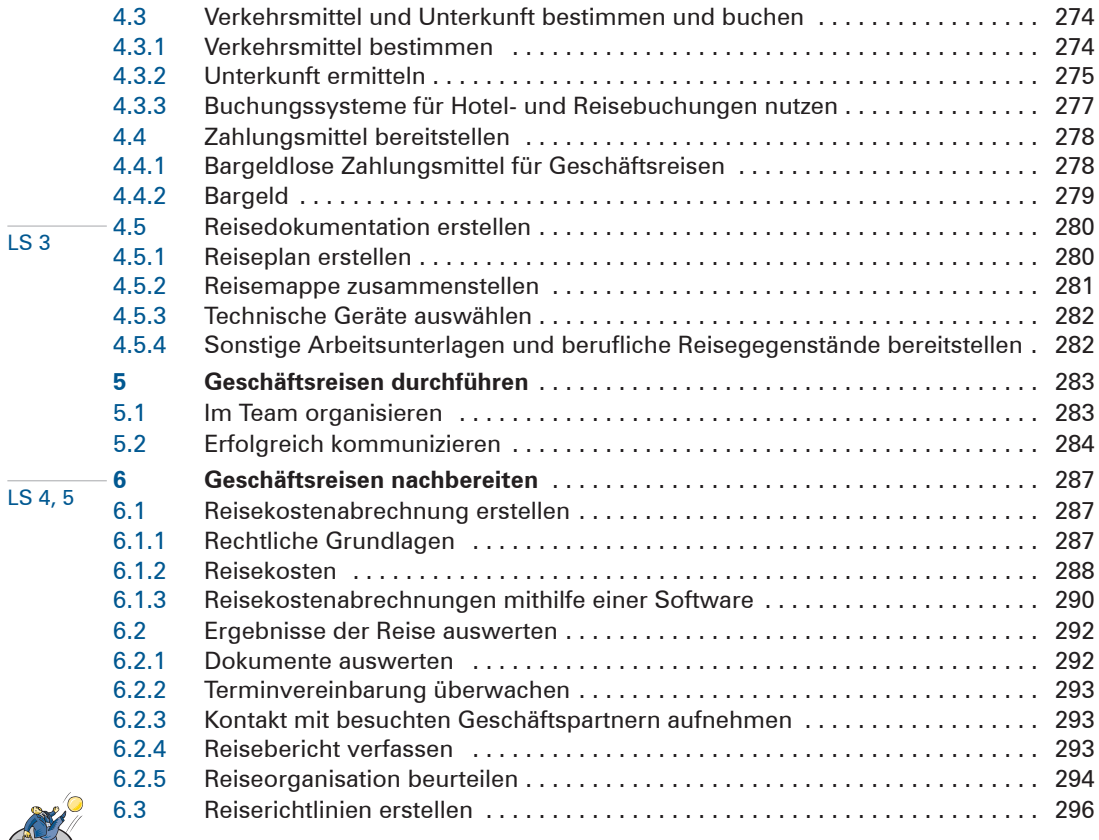

 $\circled{t}$ LS 1

# **Lernfeld 13: Ein Projekt planen und durchführen**

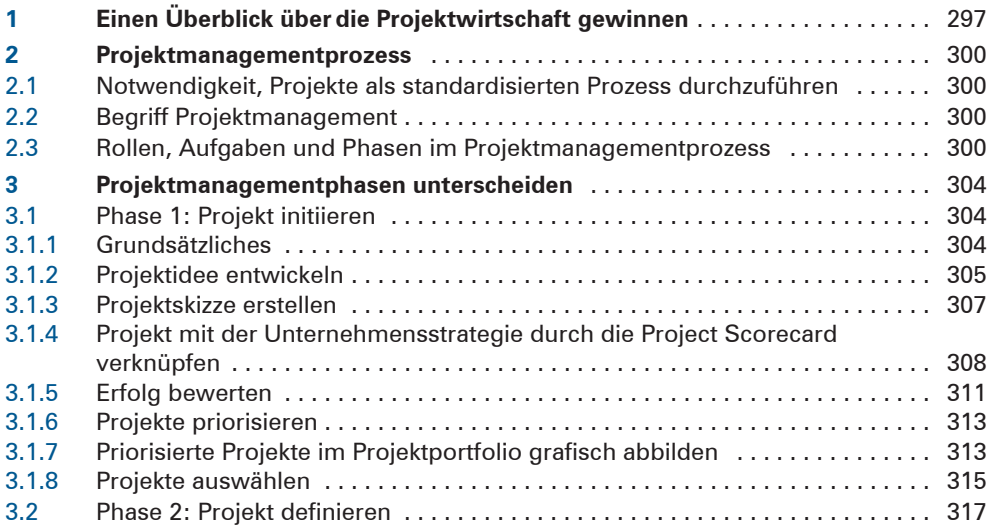

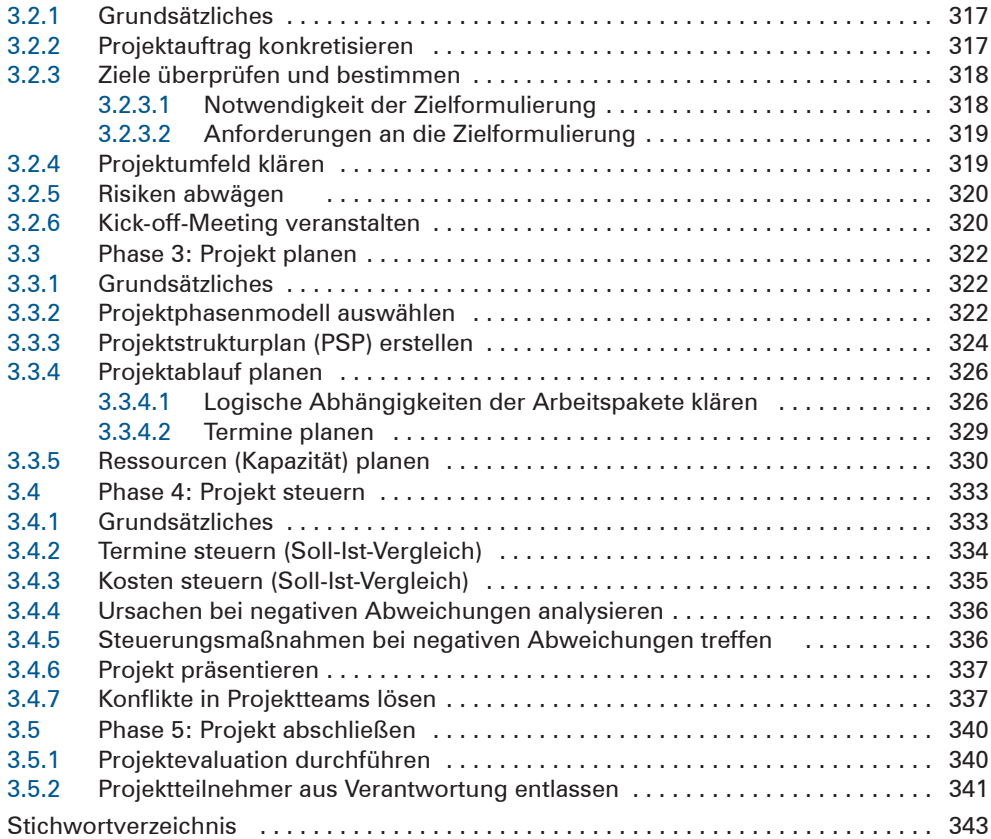